## ログイン情報設定 Firefox の場合

※ ログインをストレスなくする方法です。(非推奨) 本来はセキュリティ確保のため「毎回パスワードの入力」を するべきなので、説明は最小限です。

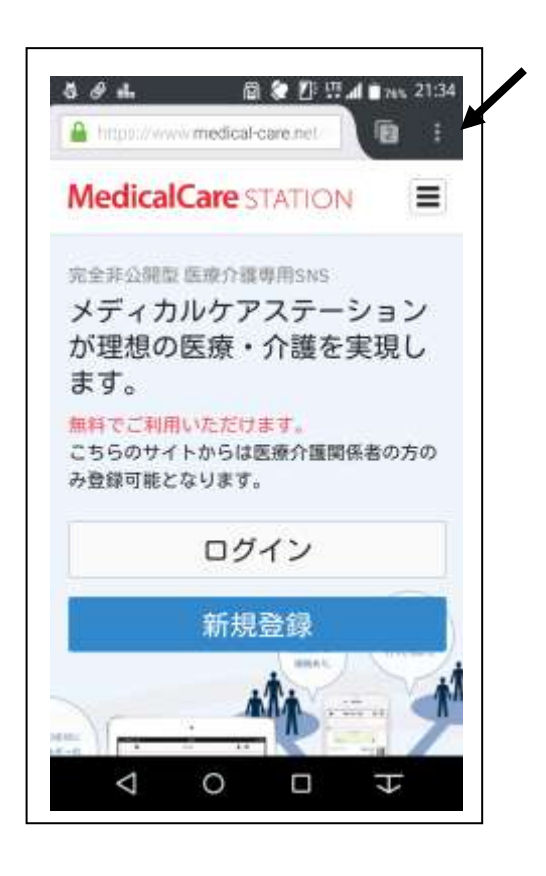

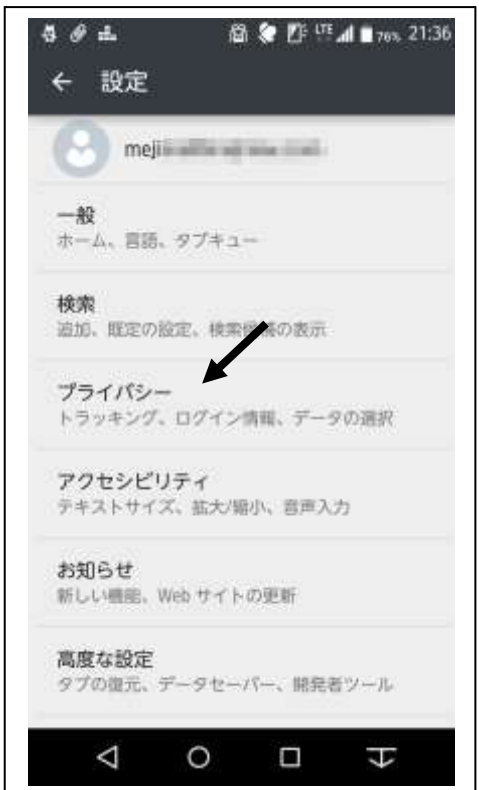

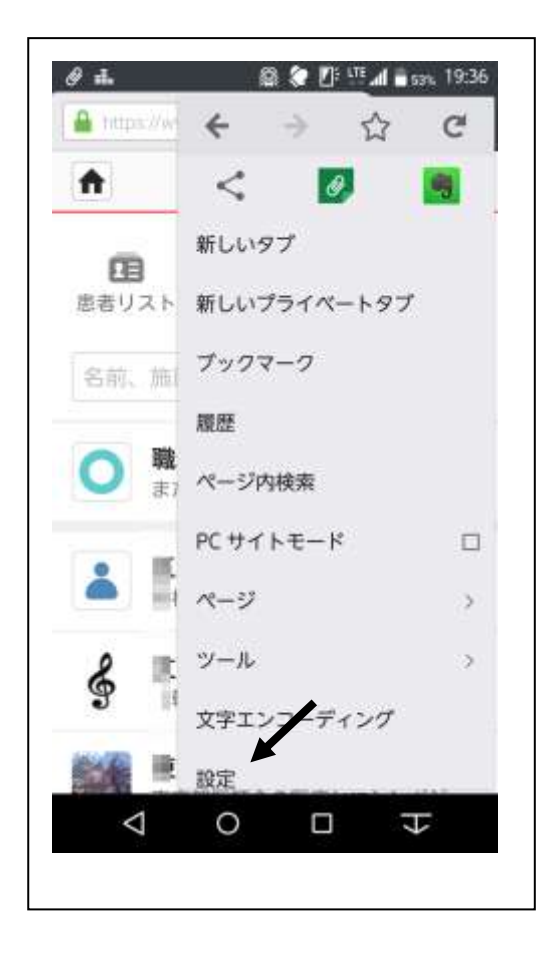

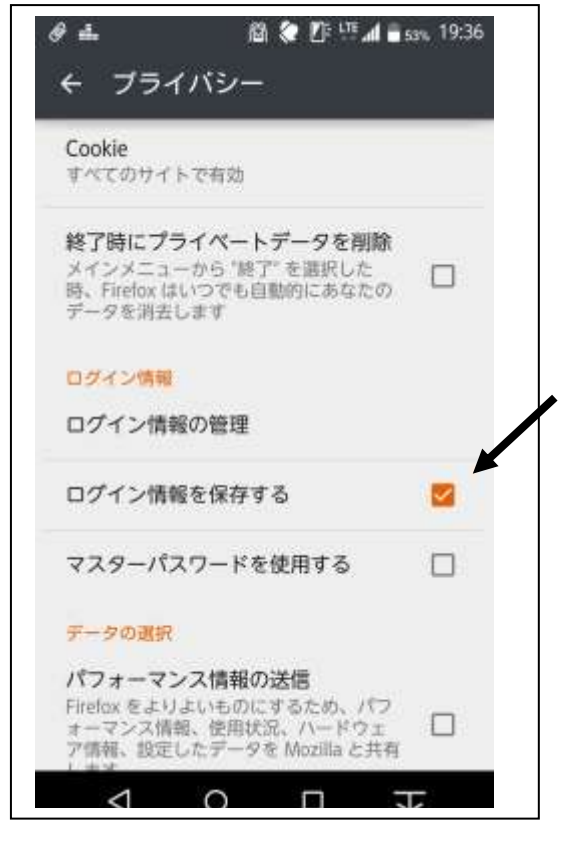

## ログイン情報設定

Android 標準ブラウザの場合

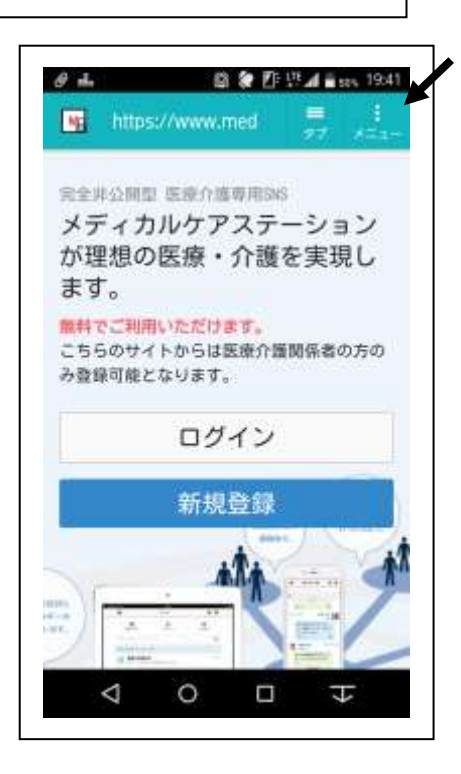

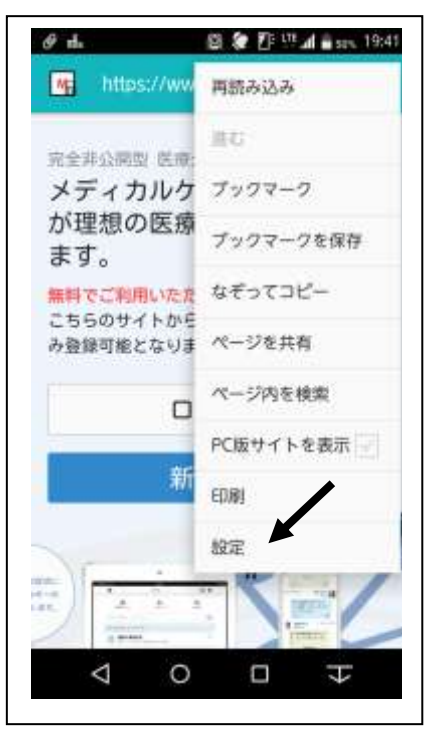

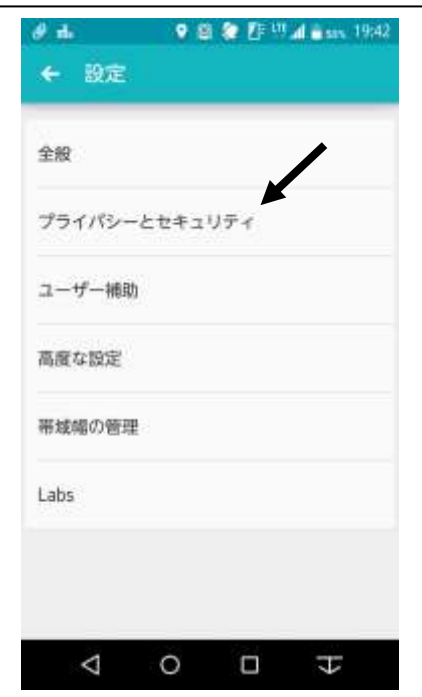

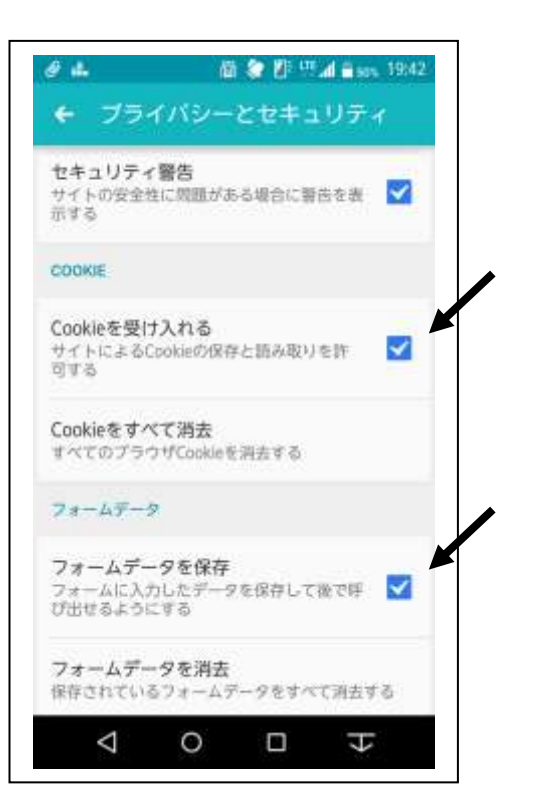

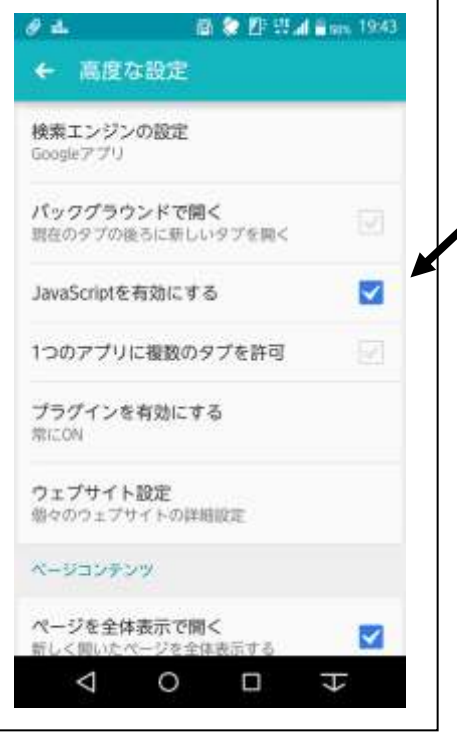

Chrome の場合

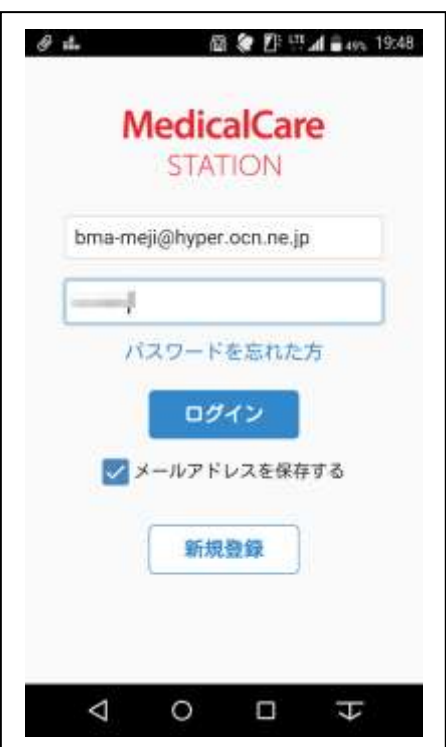

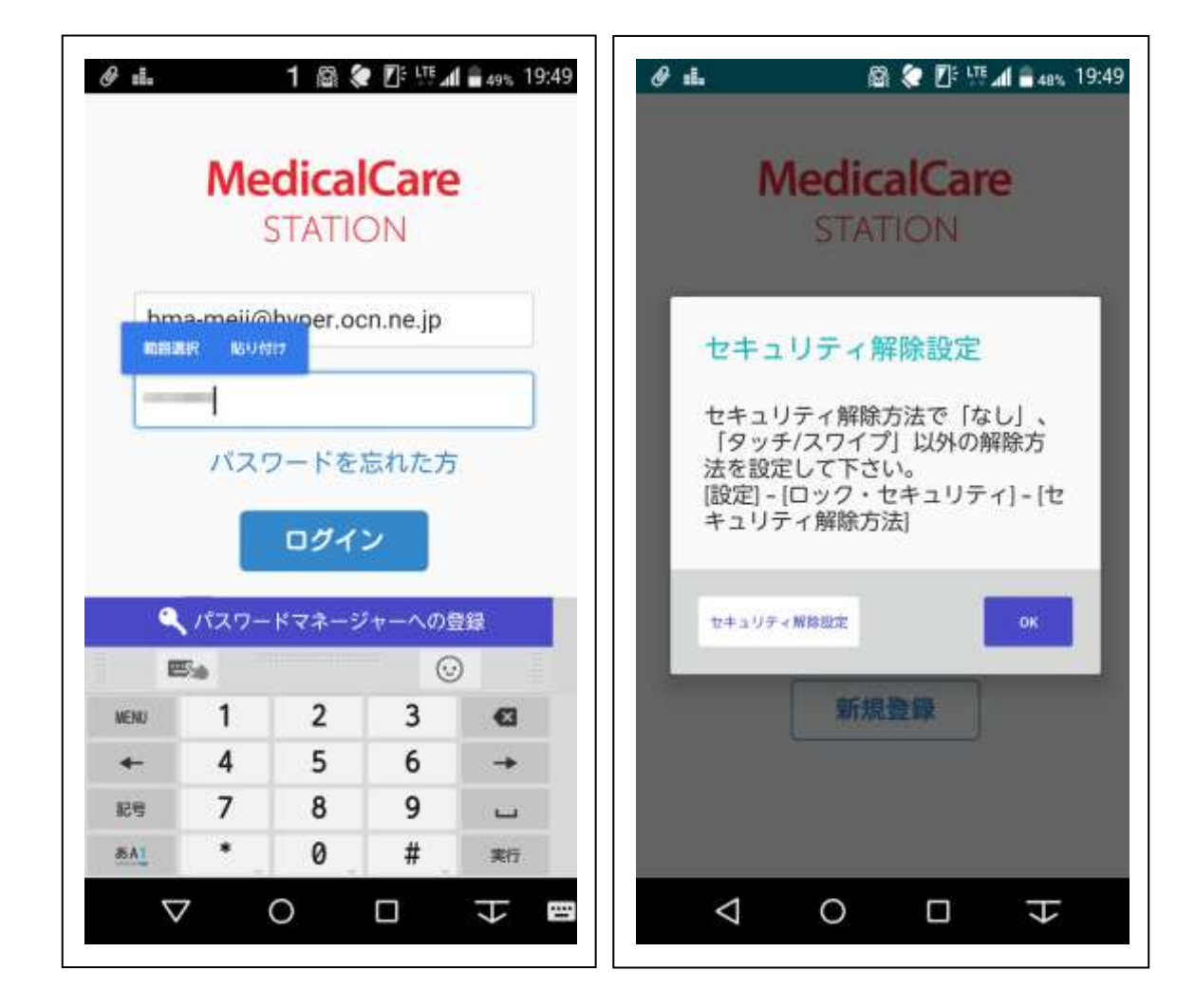

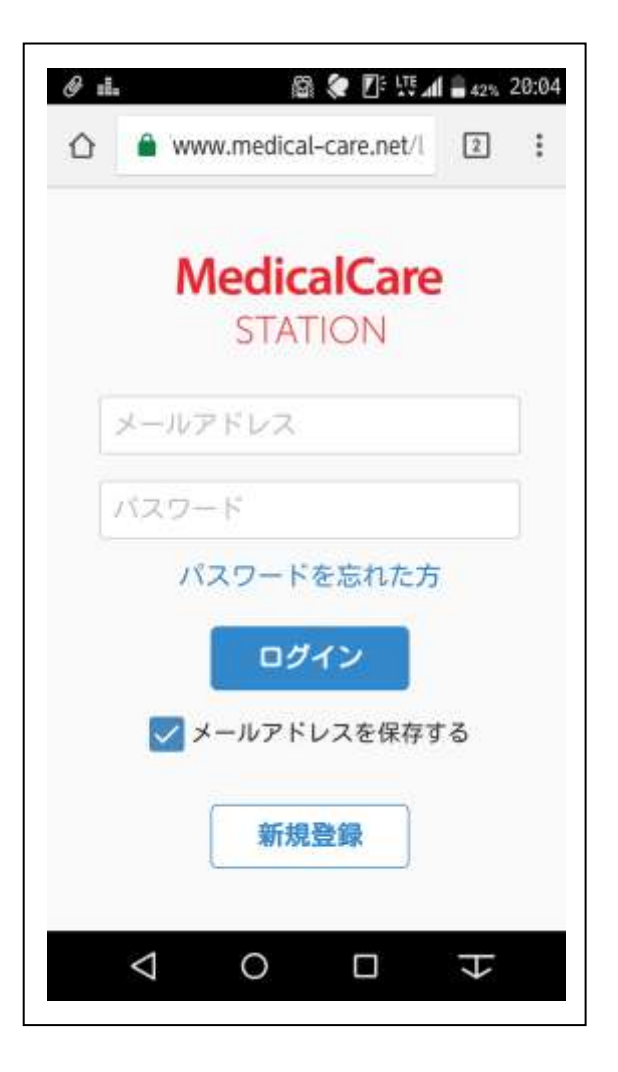

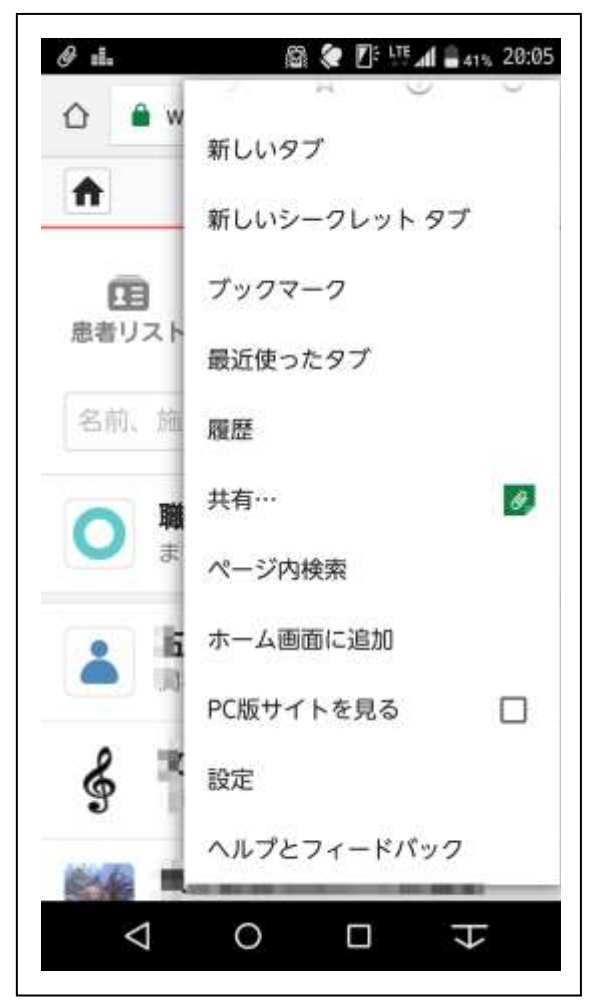

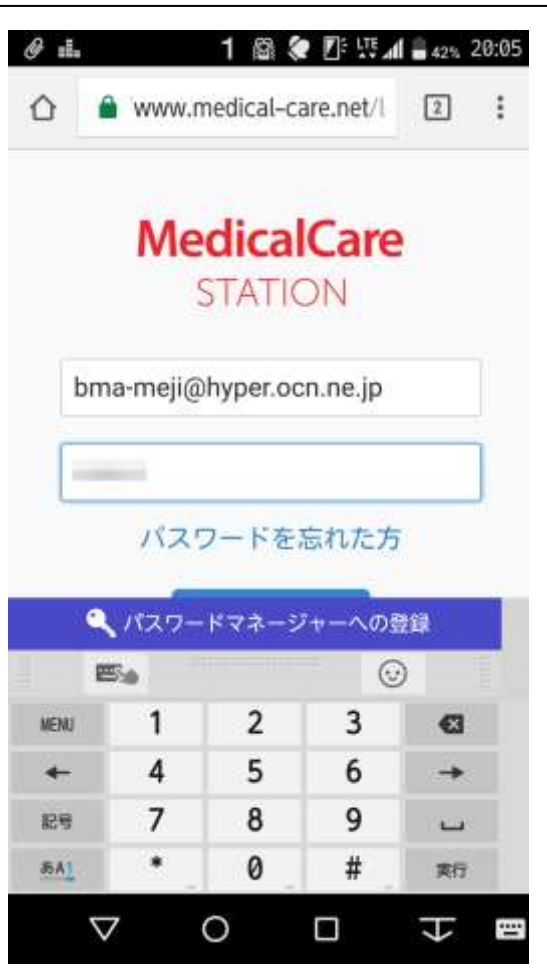

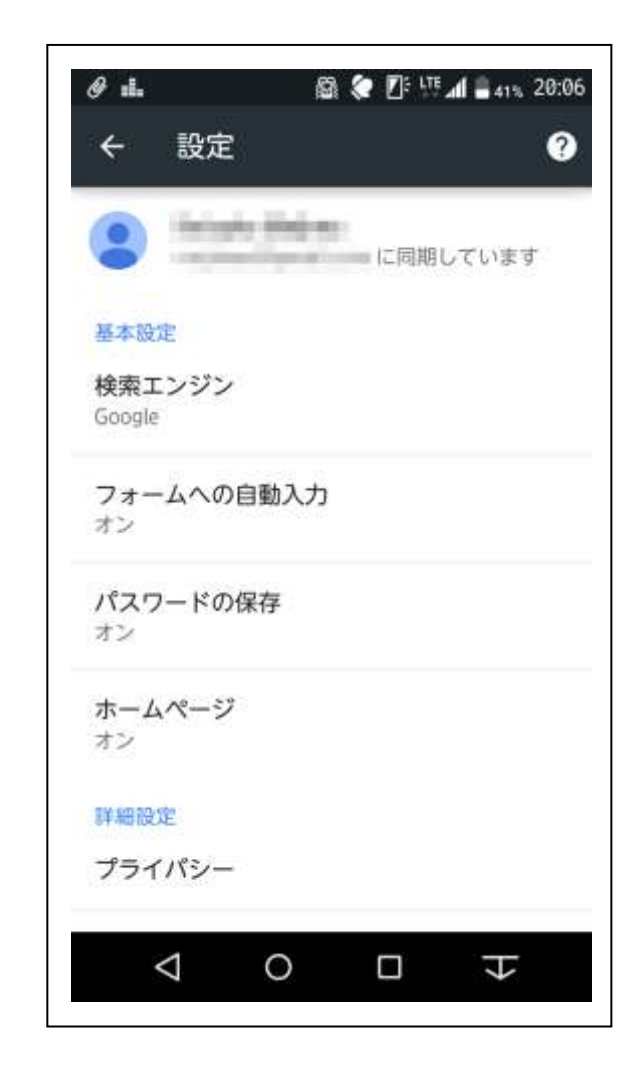

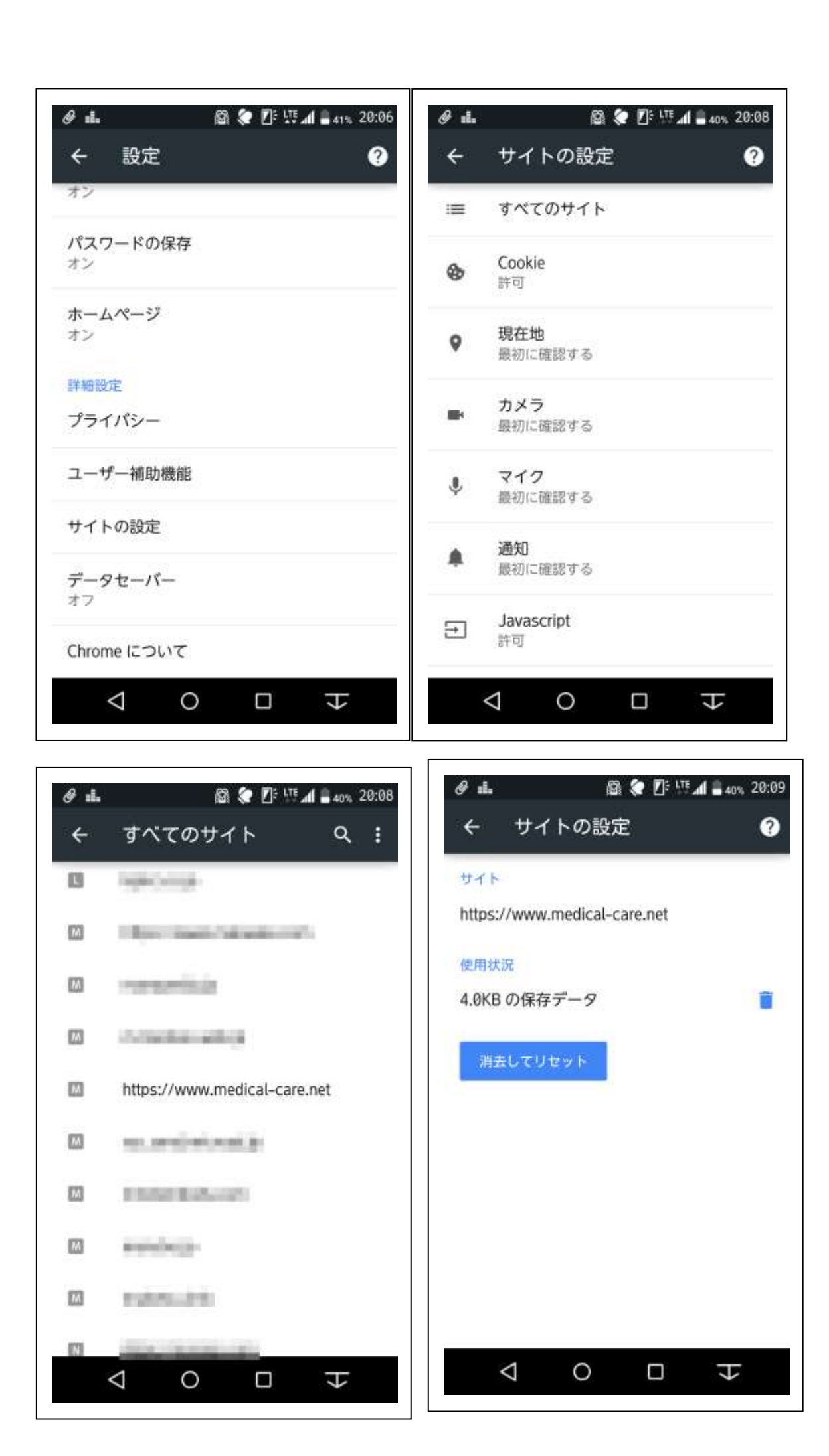